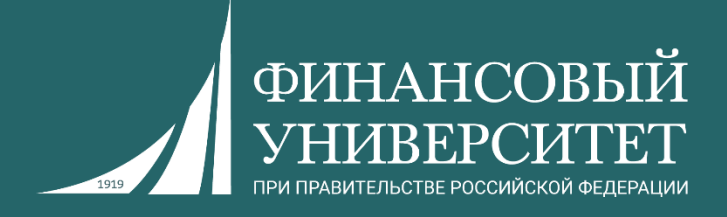

# Разработка и **интеграция**

**Магистратура, прикладная информатика, профиль: программное управление операциями разработки информационных систем**

Пальчевский Евгений Владимирович Старший преподаватель департамента анализа данных и машинного обучения

## **О курсе**

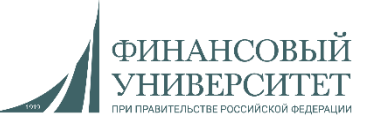

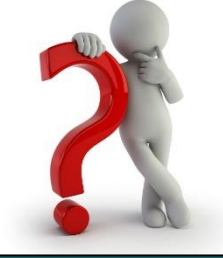

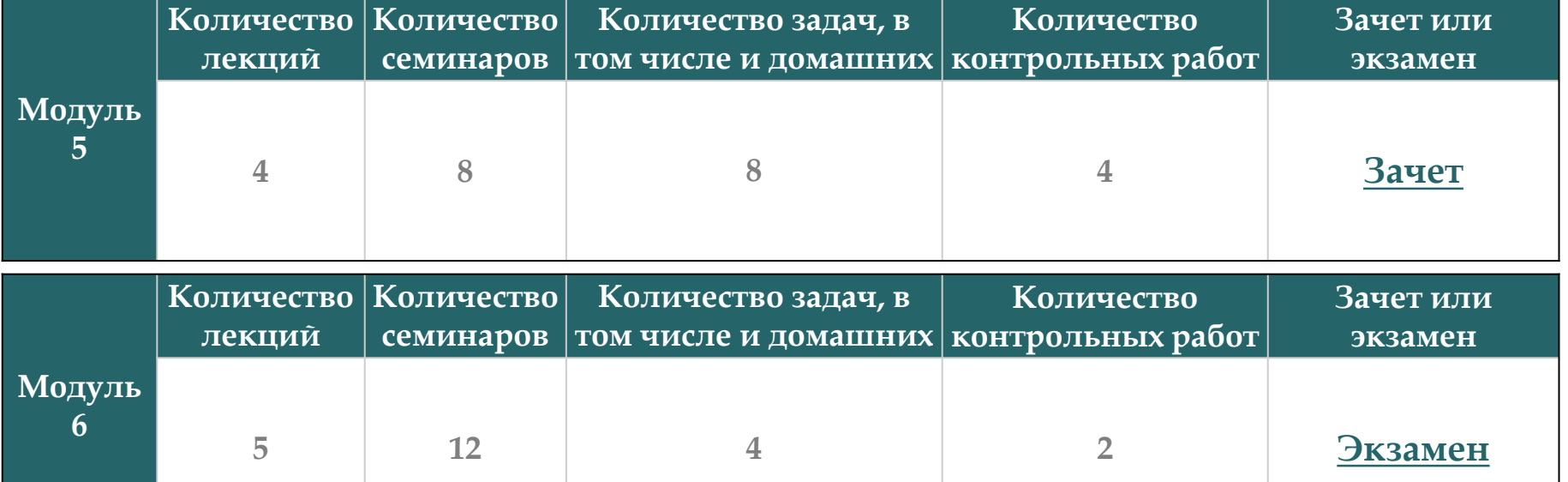

**За всё вы получаете баллы в соответствии с балльнорейтинговой системой (БРС)**

# **Балльно-рейтинговая система (БРС)**

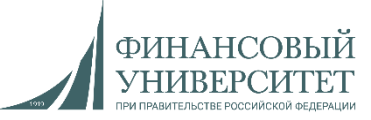

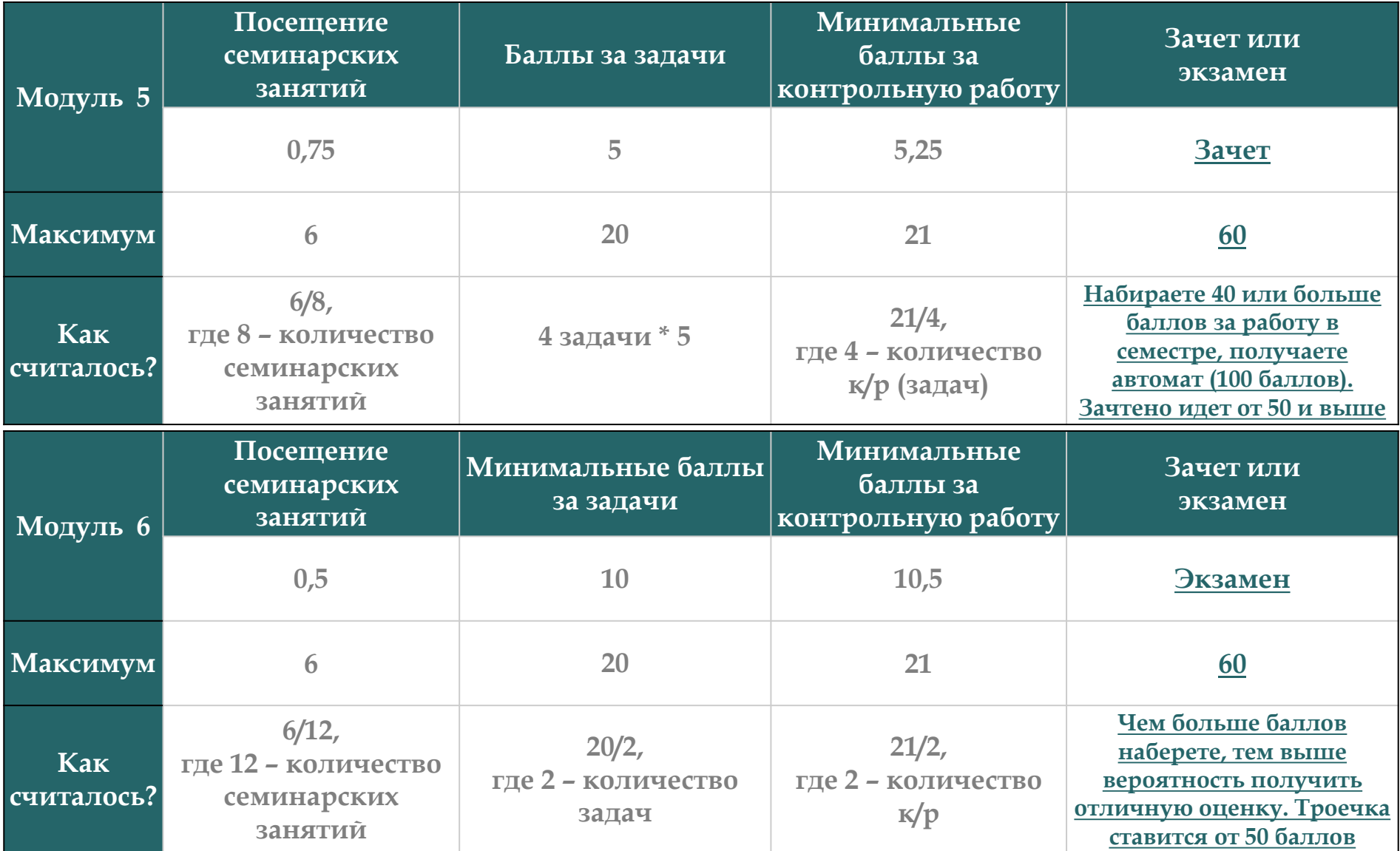

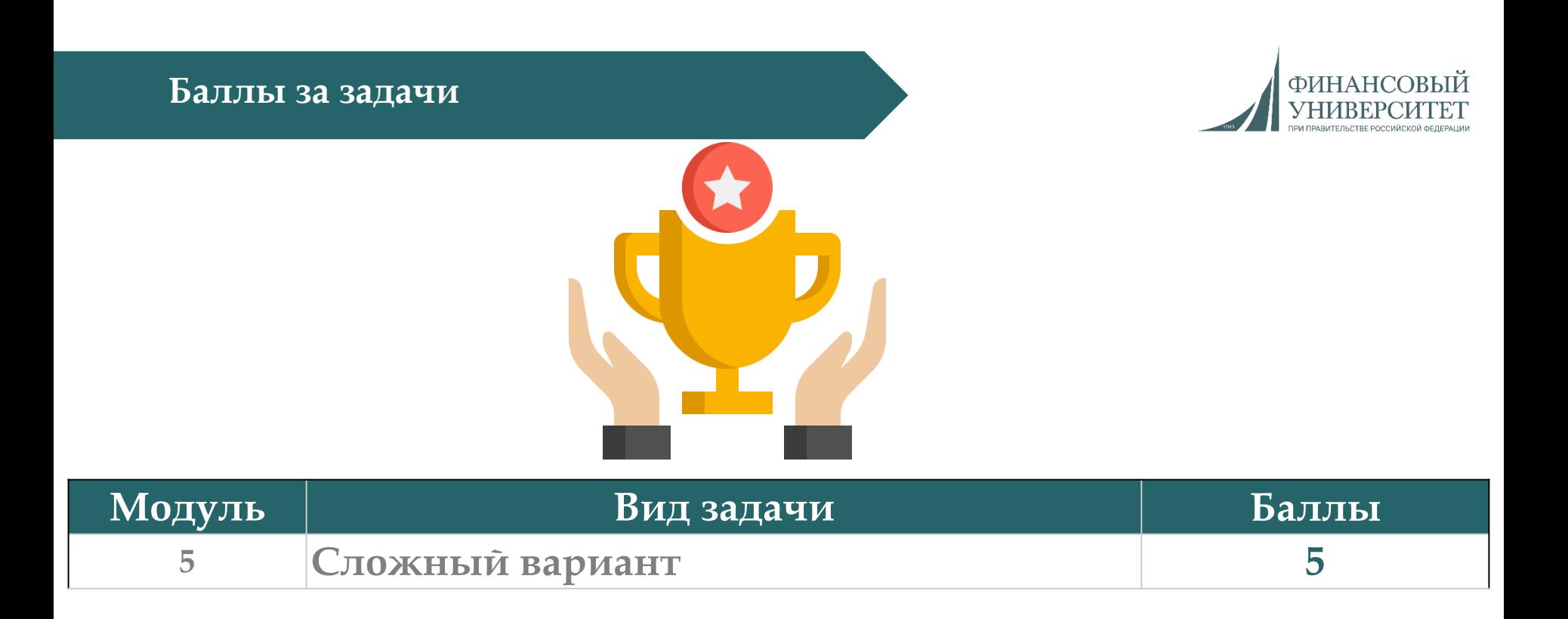

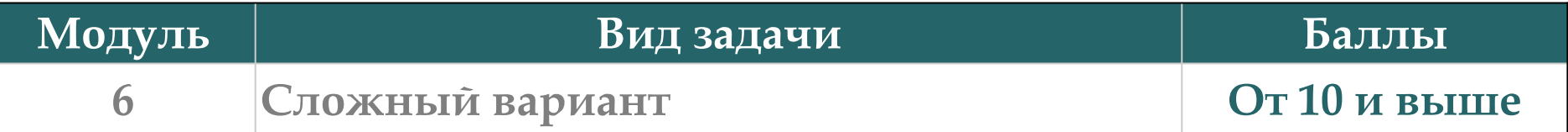

#### **Дедлайн по задачам**

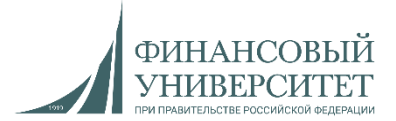

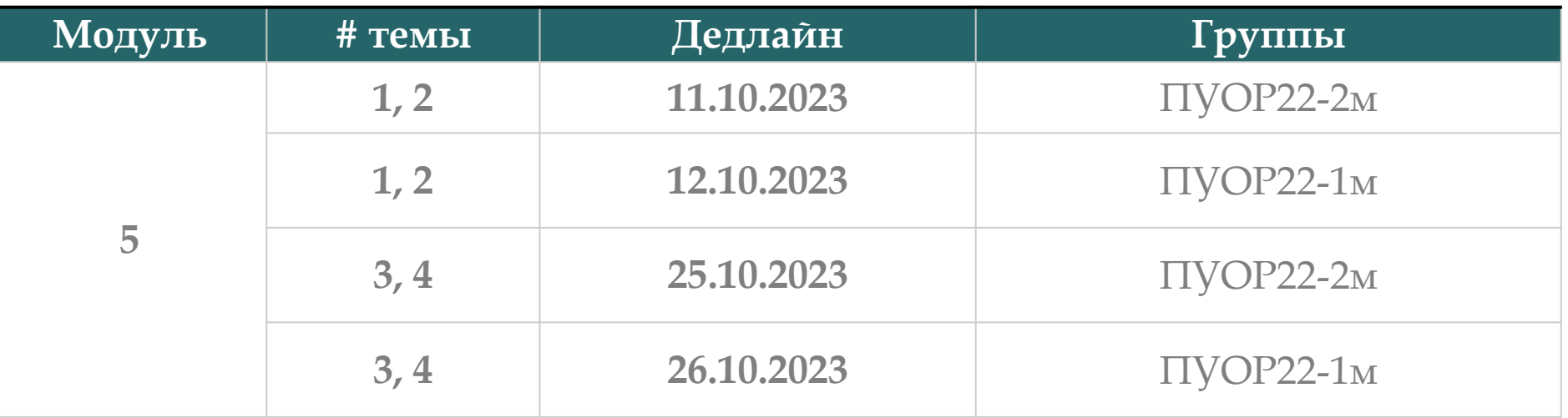

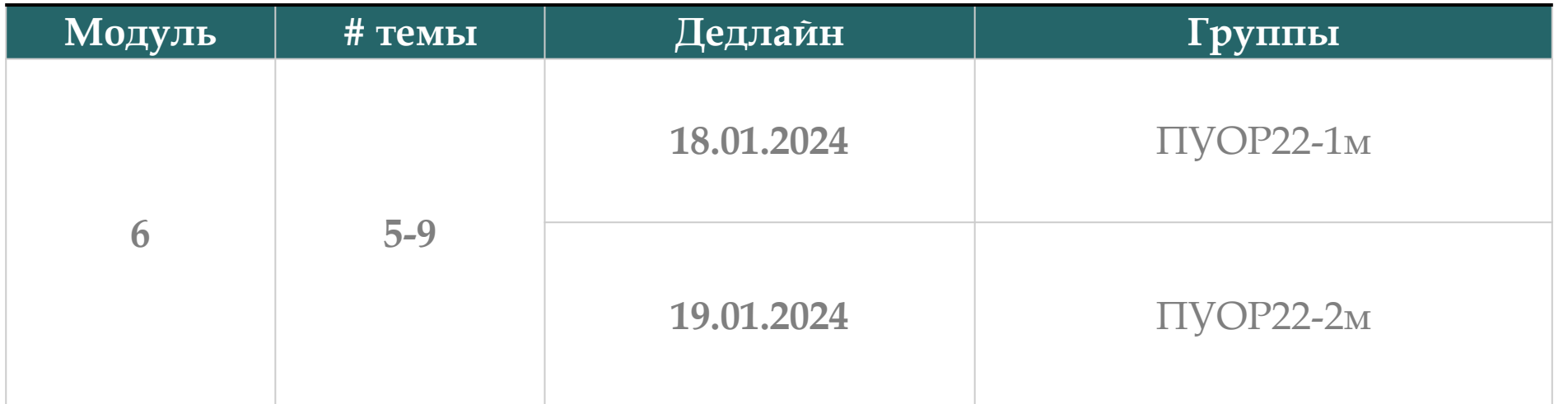

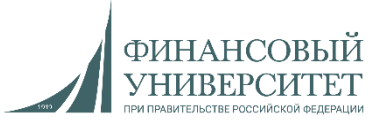

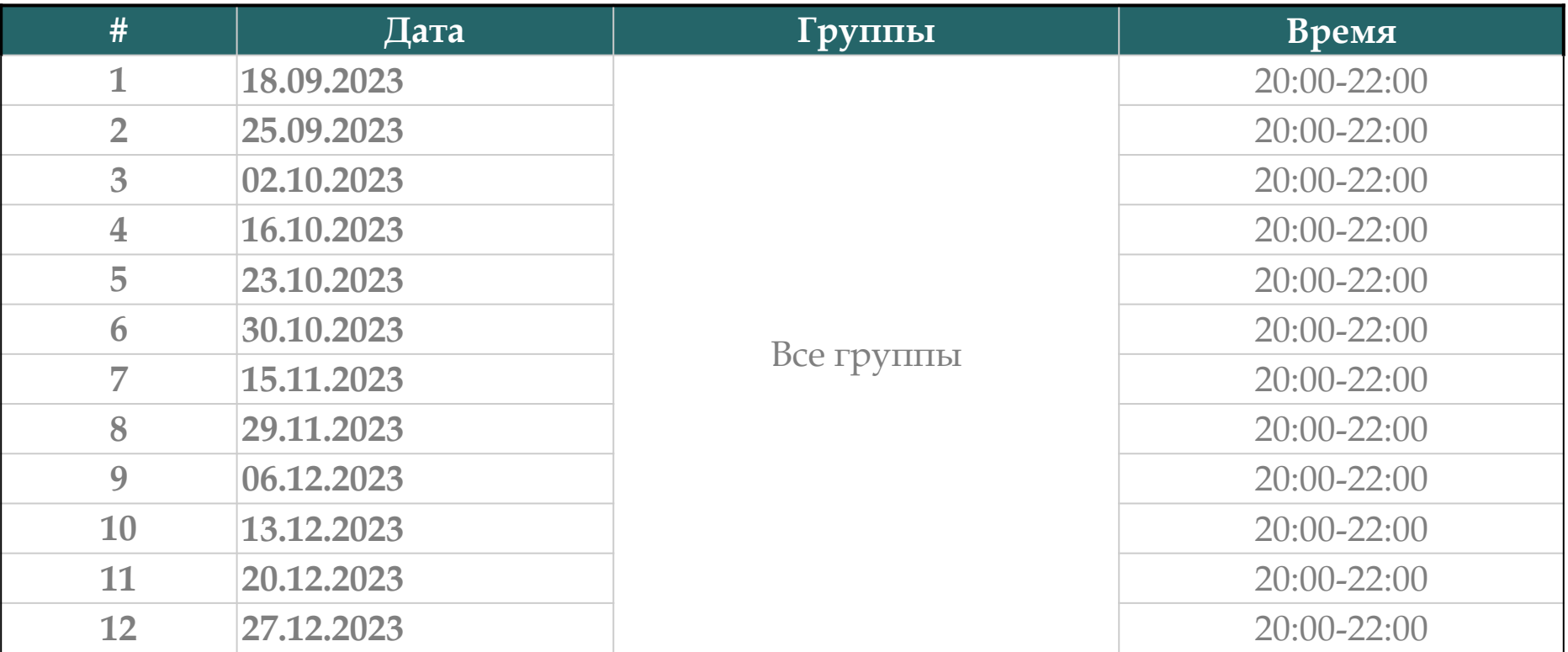

Ссылки на консультации, а также актуальный рейтинг можно найти тут: <https://docs.google.com/spreadsheets/d/114tKSw7EcygY9BcS-gqnnbcC2-vTQmmAzOTzwRMKI7M/>

### **Контакты с преподавателем**

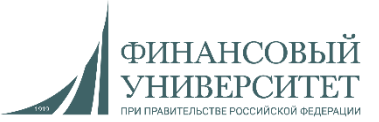

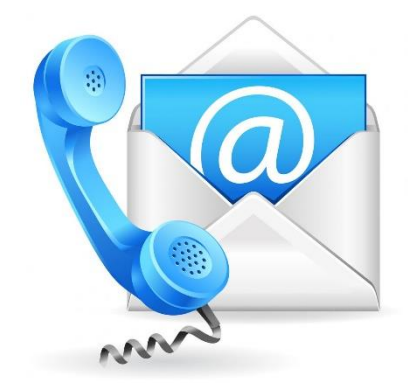

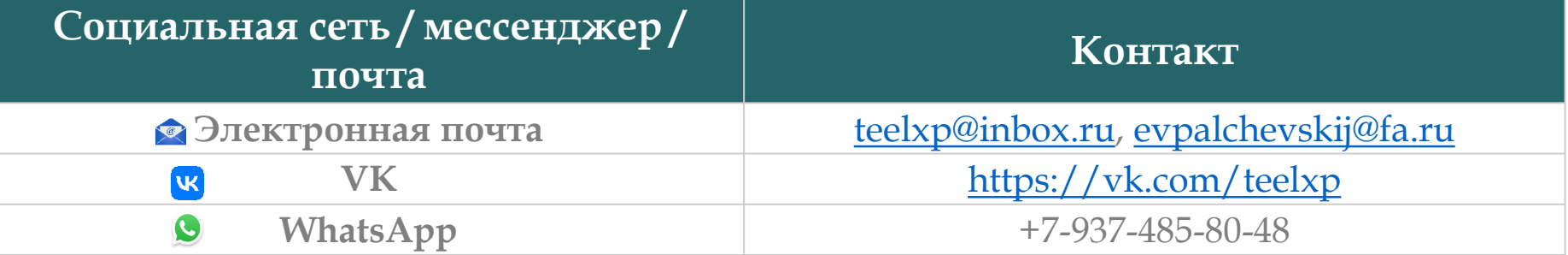

**Осенний семестр 2022/23 учебного года**

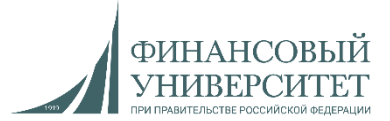

# **Материал на осенний семестр 2023/24 учебного года Модуль 5**

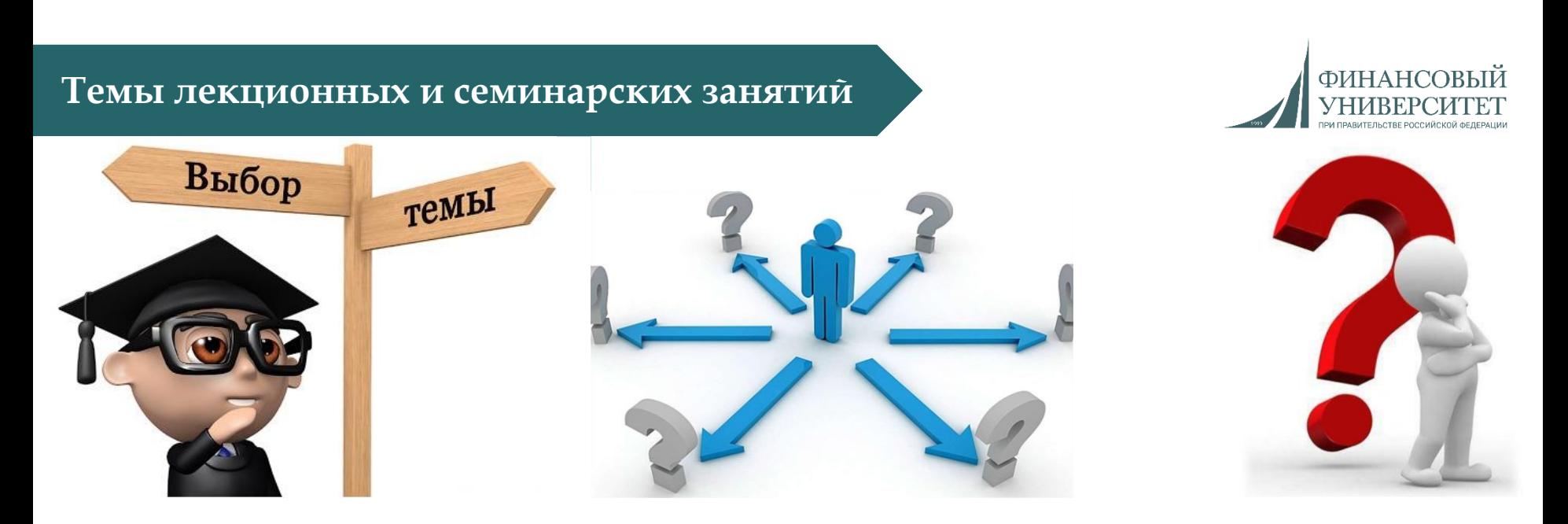

**1. Этапы разработки программного обеспечения (1 лекция, 2 семинарских занятия).**

**2. Непрерывная интеграция и поставка (1 лекция, 2 семинарских занятия).**

**3. Архитектурные паттерны (1 лекция, 2 семинарских занятия).**

**4. Виртуализация и контейнеризация (1 лекция, 2 семинарских занятия).**

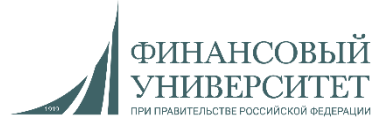

1. **"Программирование на Python"**. Базовый курс. Ссылка: [https://stepik.org/course/67/promo](https://stepik.org/course/187/promo)

2. **"Разработка бэкенд-приложений на Django"**. Продвинутый курс. Ссылка: <https://stepik.org/course/155057/promo>

3. **"Интерактивный тренажер по SQL"**. Базовый курс. Ссылка: <https://stepik.org/course/63054/promo>

#### **Рекомендации к решению задач**

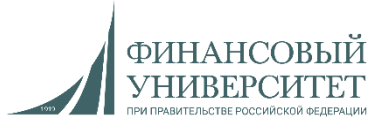

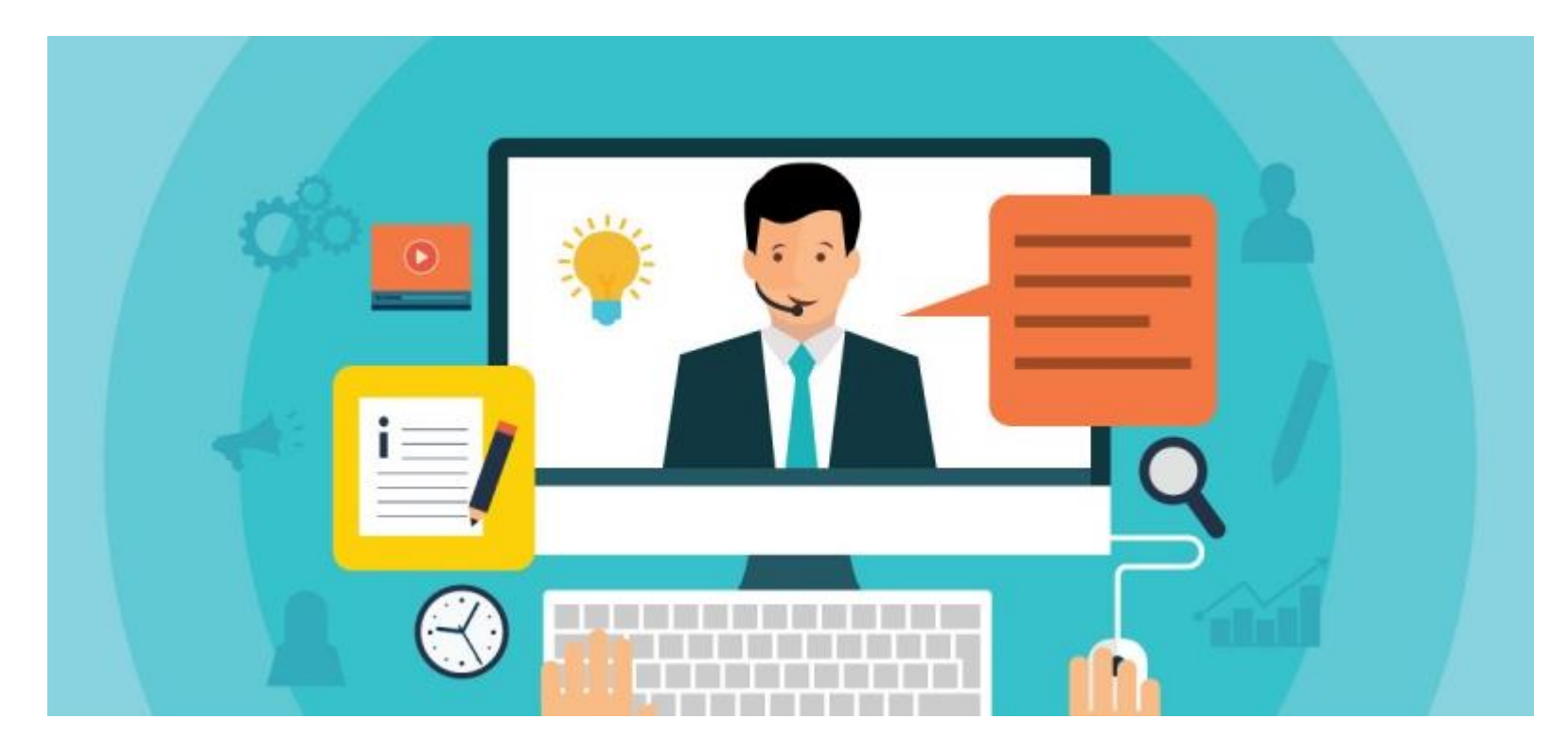

Видеолекции, которые помогут решить задачи и получить интересные навыки разработки находятся в плейлисте: [https://www.youtube.com/watch?v=clOm7GYfCvk&list=PLNSAyqUuk6sSFDjDMZ6yZgHtH5E](https://www.youtube.com/watch?v=clOm7GYfCvk&list=PLNSAyqUuk6sSFDjDMZ6yZgHtH5Ekyy54a&pp=iAQB)

kyy54a&pp=iAQB

#### **Лекция №1: Этапы разработки ПО**

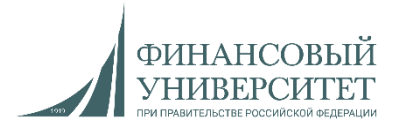

#### **Общие этапы жизненного цикла разработки программного обеспечения**

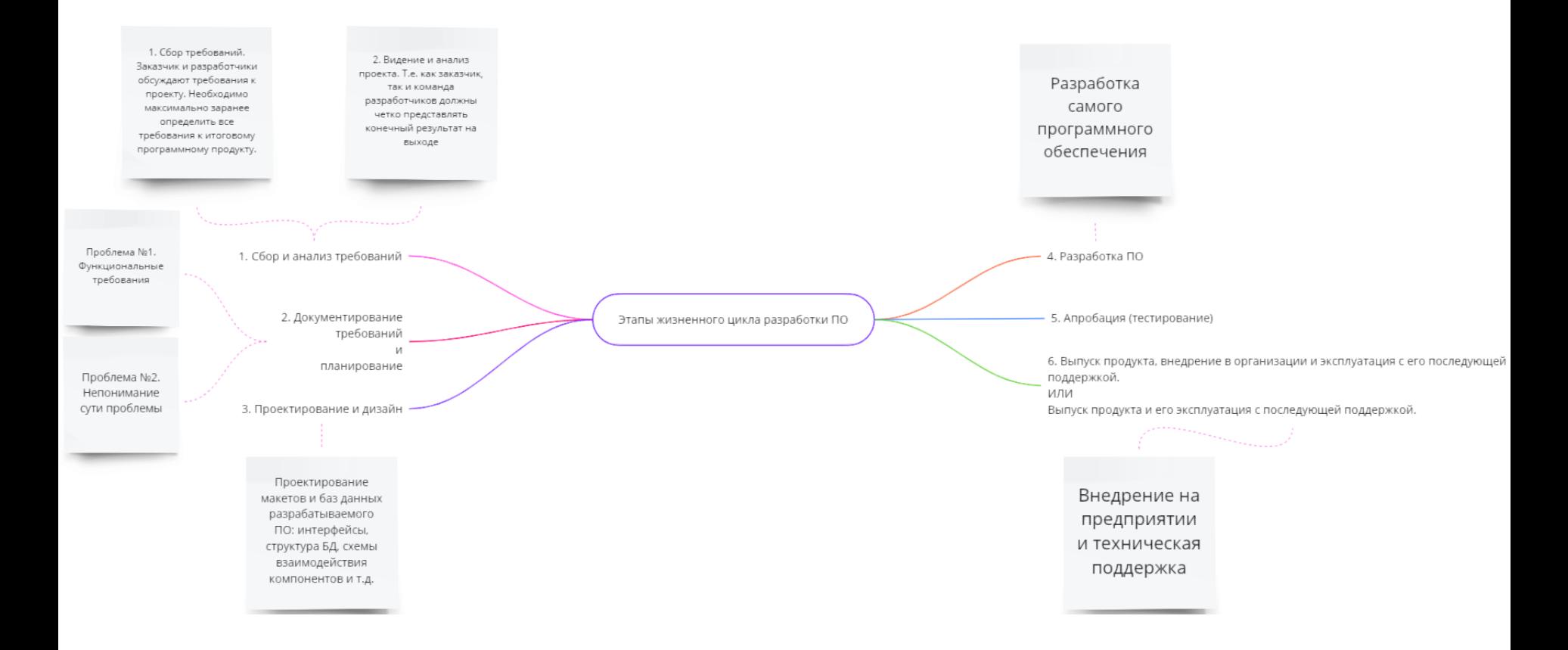

#### **Лекция №1: Этапы разработки ПО**

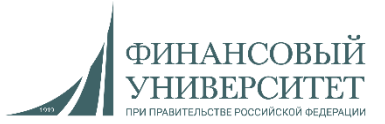

#### **Основные модели**

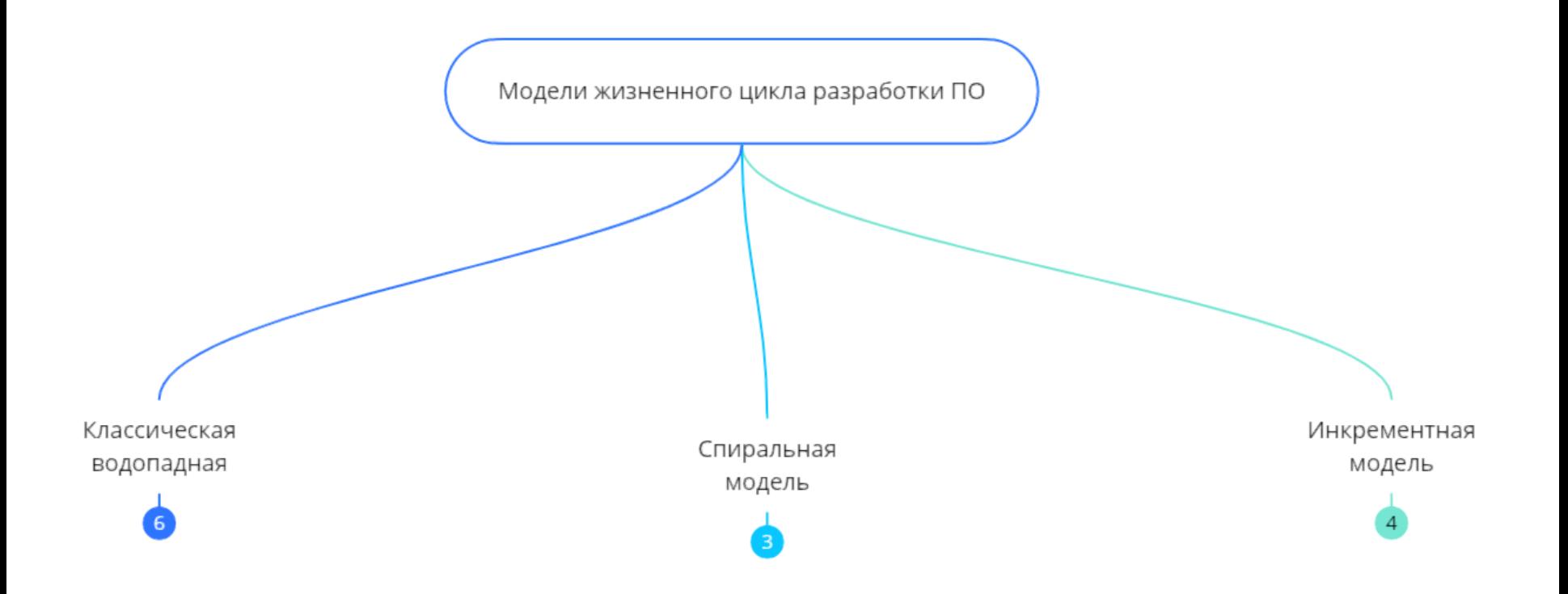

#### <https://palchevsky.ru/materials.php> - учебные материалы и рейтинги и поставляет при поставку по поставку по по

#### **Лекция №1: Этапы разработки ПО**

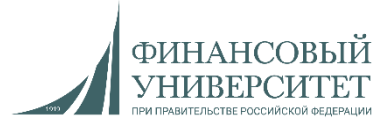

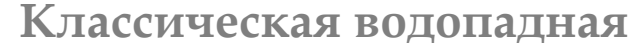

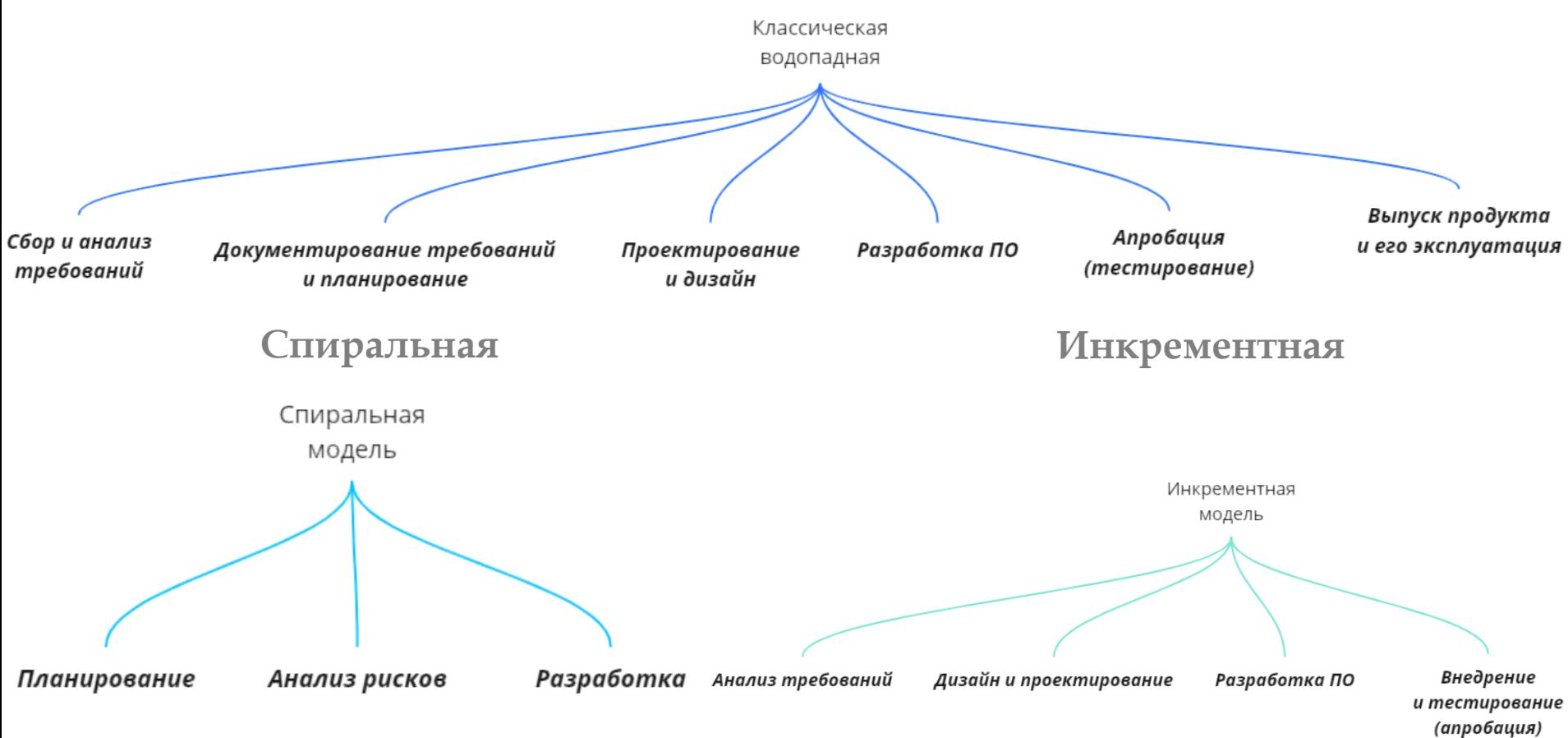

#### **Лекция №2: Непрерывная интеграция и поставка**

Сборка

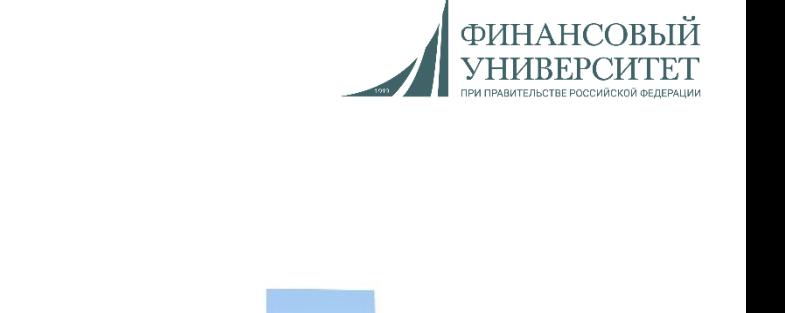

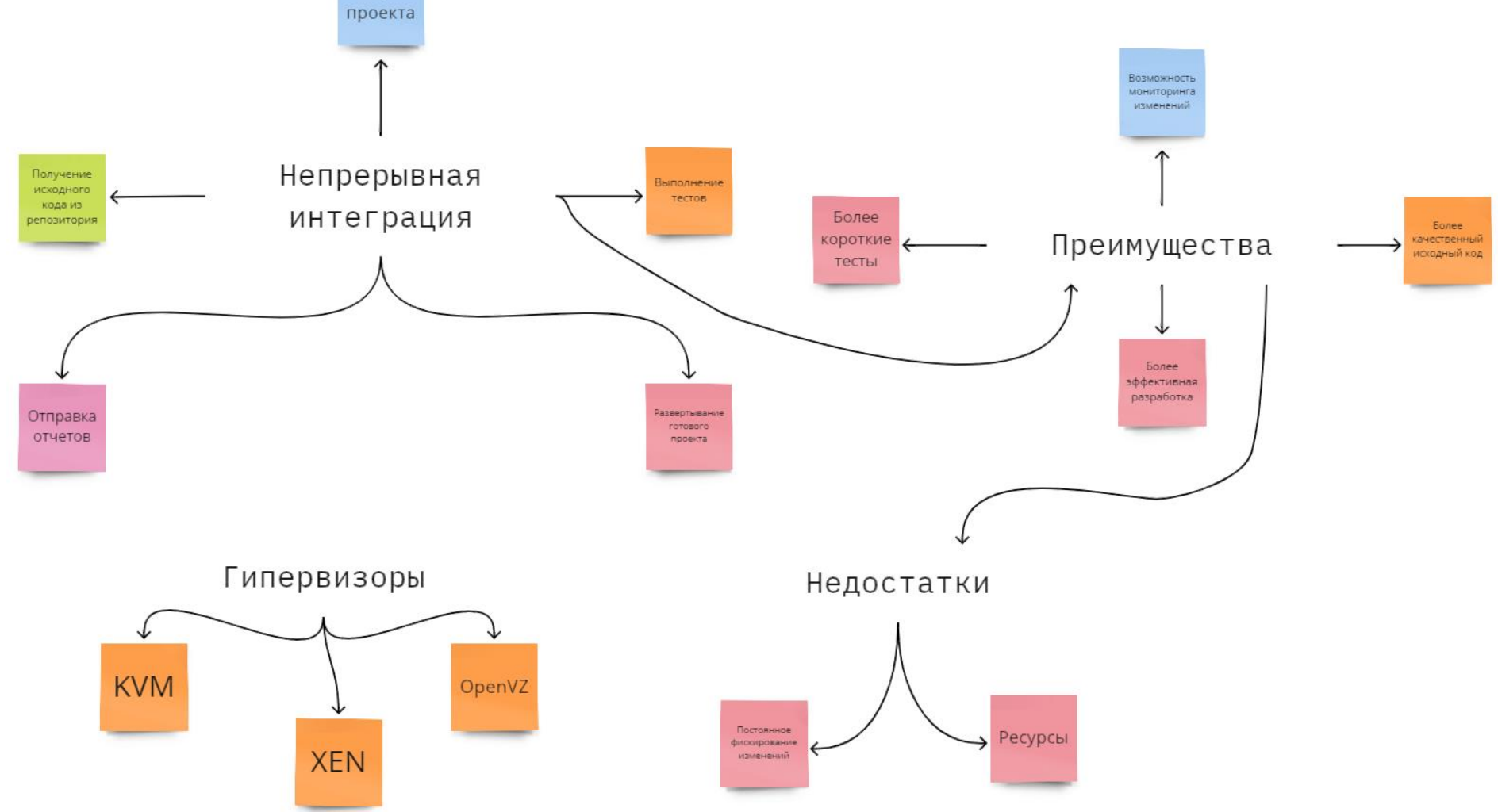

#### **Лекция №3: Архитектурные паттерны**

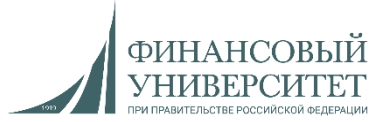

#### **Архитектурные паттерны**

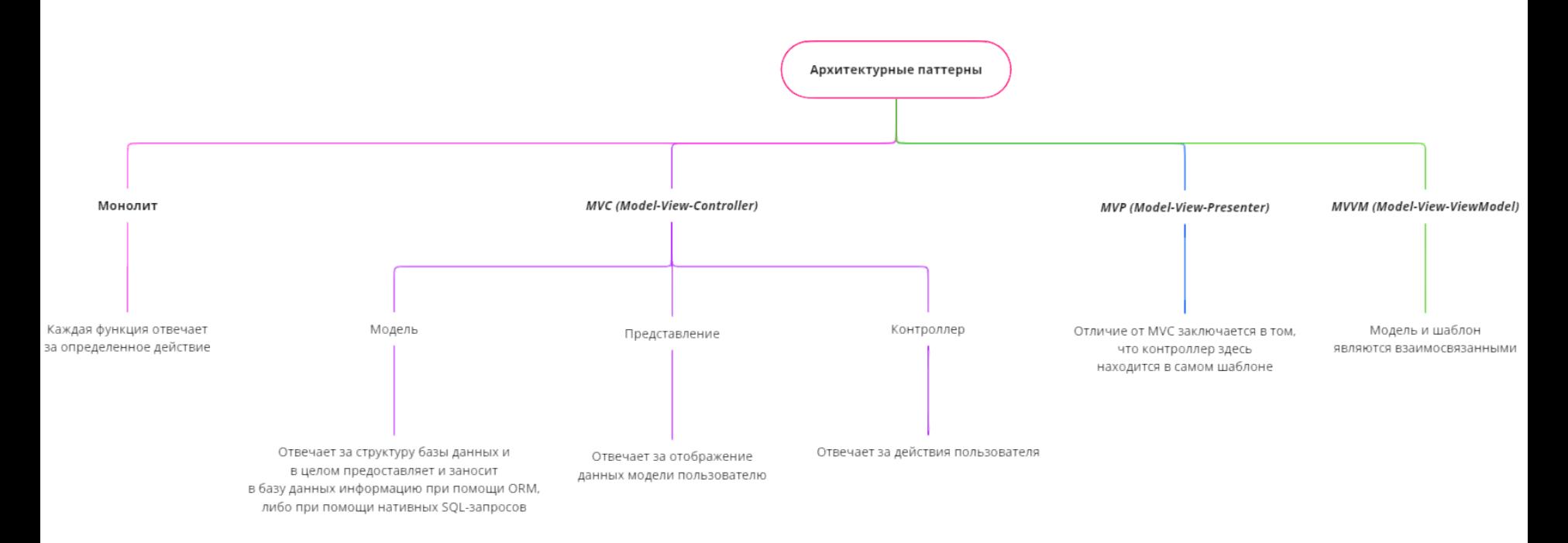

#### **Лекция №4: Виртуализация и контейнеризация**

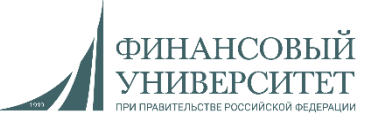

#### **Виртуальные машины (гипервизоры) и контейнеры (докер)**

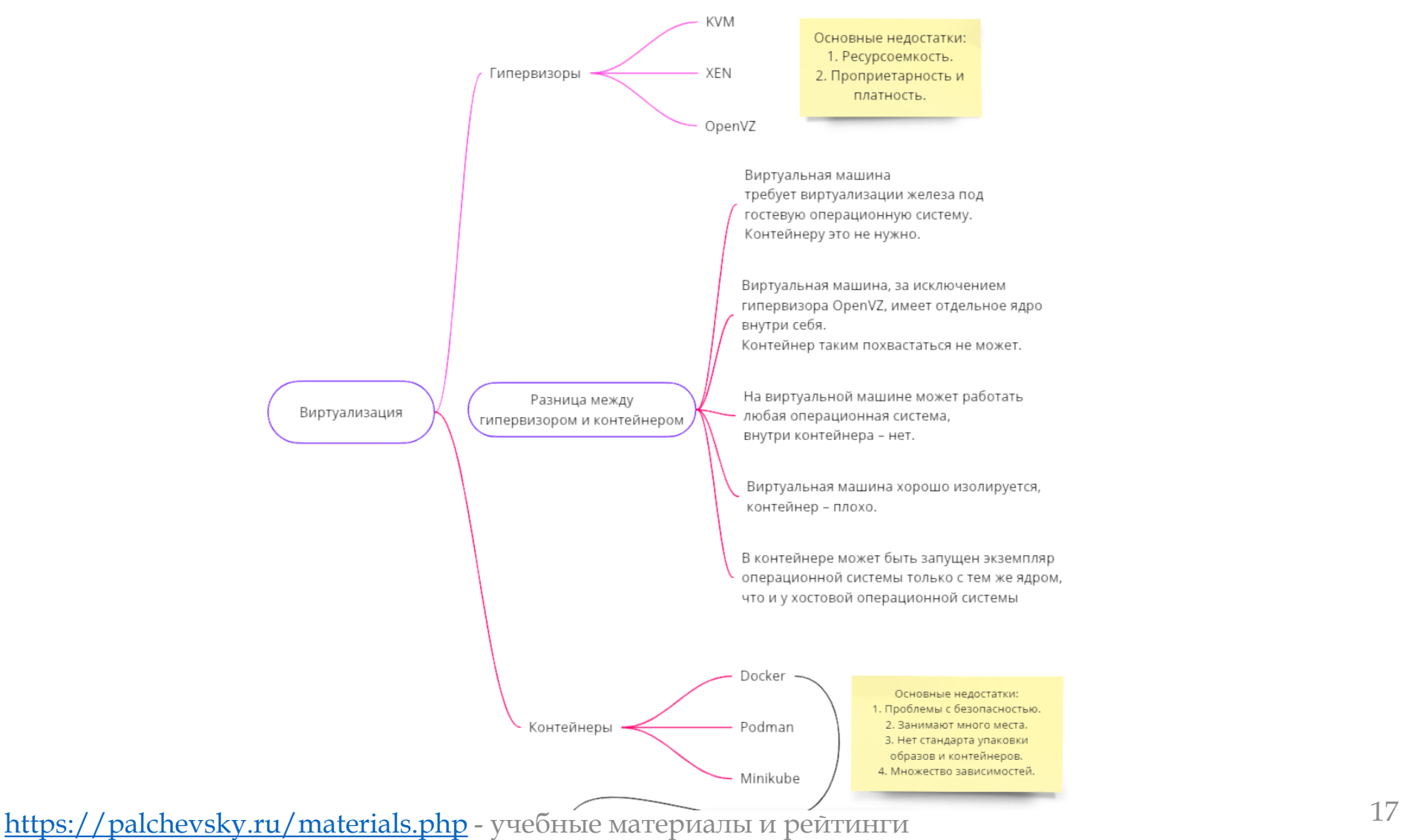

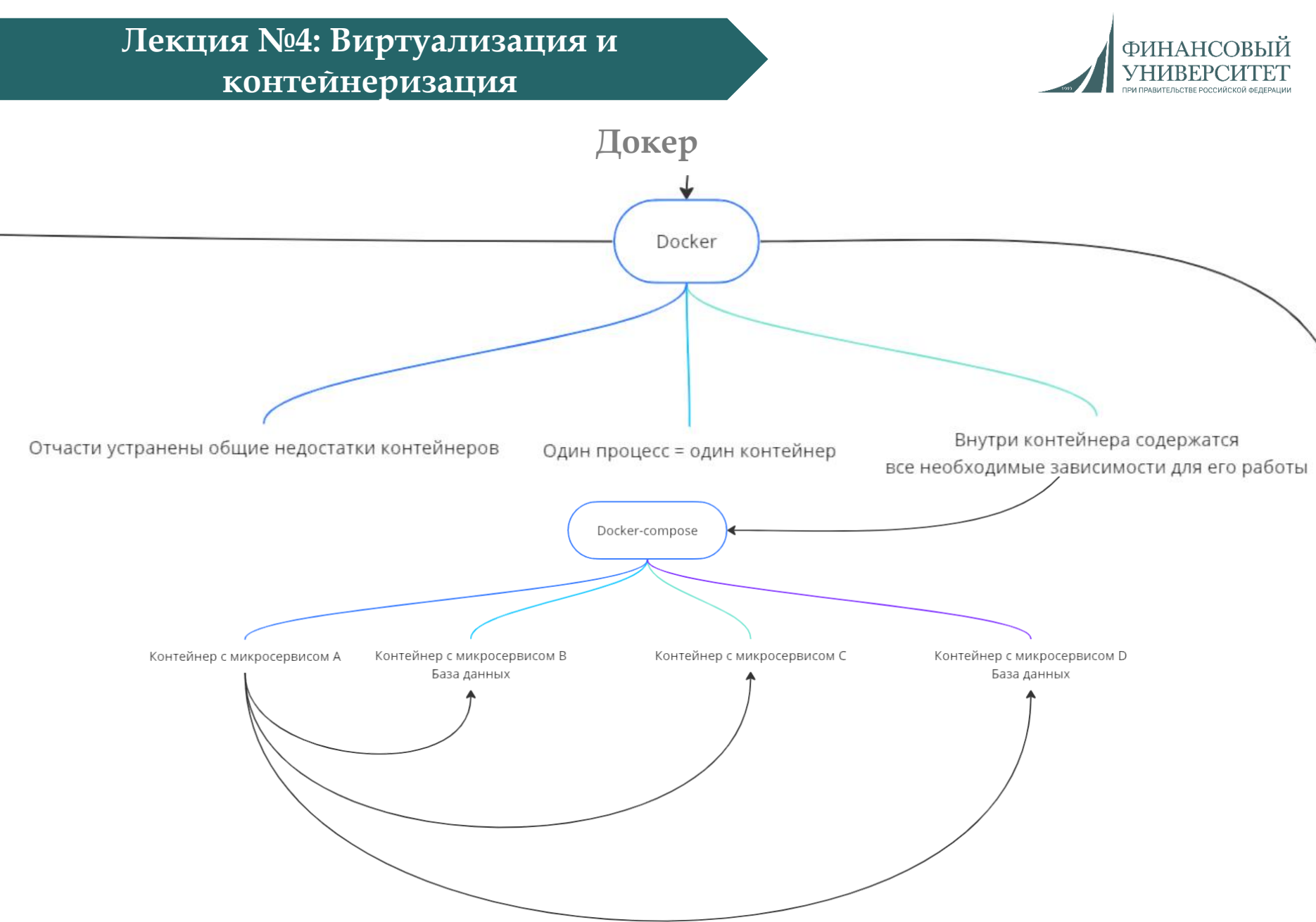

<https://palchevsky.ru/materials.php> - учебные материалы и рейтинги и поставляет при поставку по поставку по по

#### **Лекция №4: Виртуализация и контейнеризация**

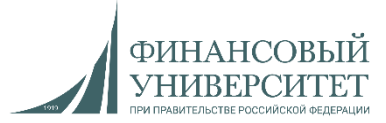

#### **Составные части докера**

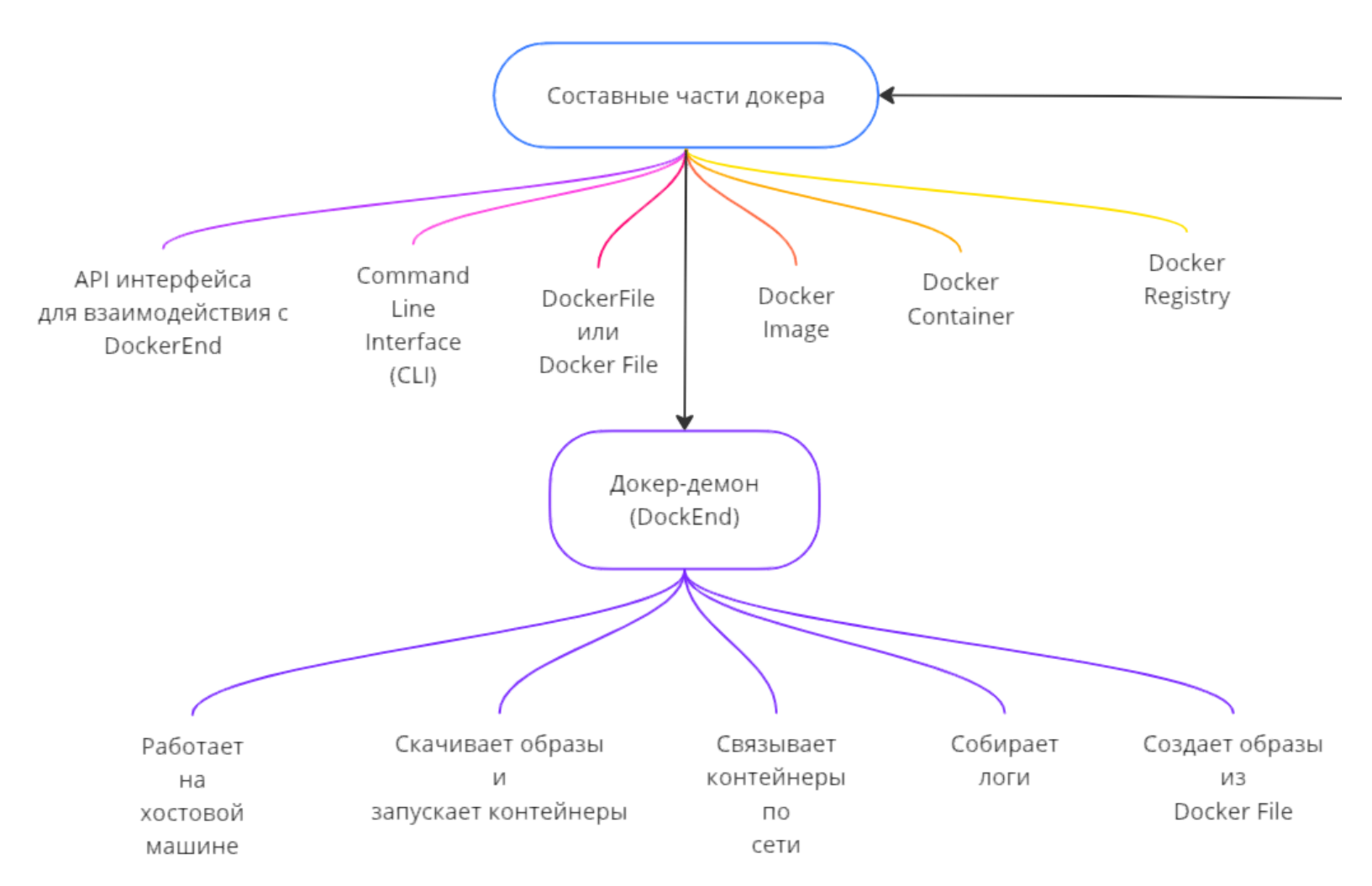

#### <https://palchevsky.ru/materials.php> - учебные материалы и рейтинги и поставляет при поставку по поставку по по

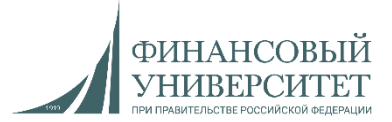

#### **Семинарское занятие №1**

#### **Задача №1**

1. При реализации проекта в обязательном порядке применяем диаграмму Ганта (можно использовать любой софт для ее реализации) с каскадной моделью жизненного цикла ПО. Должны быть задействованы как минимум следующие поля: «Задача», «Дата начала», «Дата завершения», «Исполнитель», «Статус». Пример представлен на рисунке:

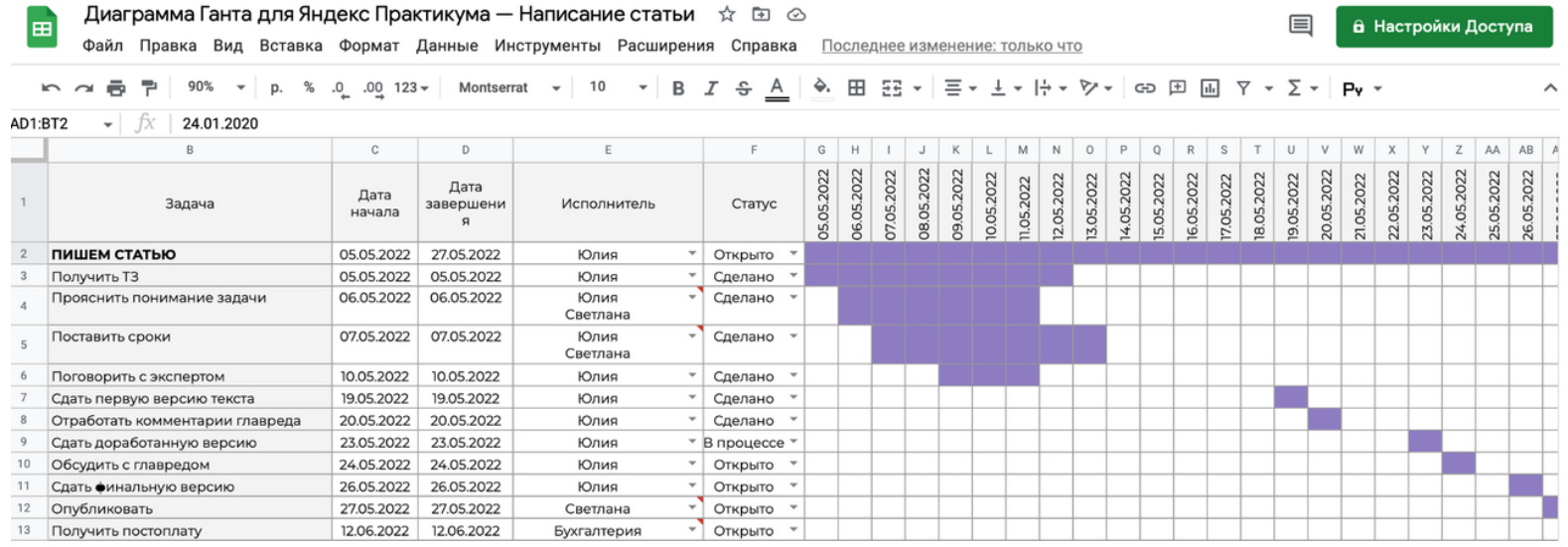

2. Разработать и реализовать тематический блог на фреймворке Django согласно видеолекции №2. Блог должен соответствовать тематике одной из магистерских диссертаций вашей команды. Т.е. берем тему магистерской диссертации любого члена команды и на эту тематику реализовываем блог с функционалом, представленным в лекции №2. Весь проект должен быть запущен либо в одном докере, как это показано в видеолекции №4, либо в Docker Compose, что предпочтительнее, безопаснее, удобнее и быстрее. Обязательно должен присутствовать контроль версий Git.

**Этапы разработки программного обеспечения. Практические задачи**

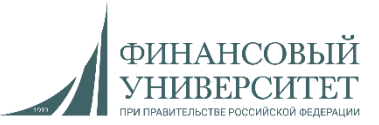

**Семинарское занятие №2. Контрольная работа №1**

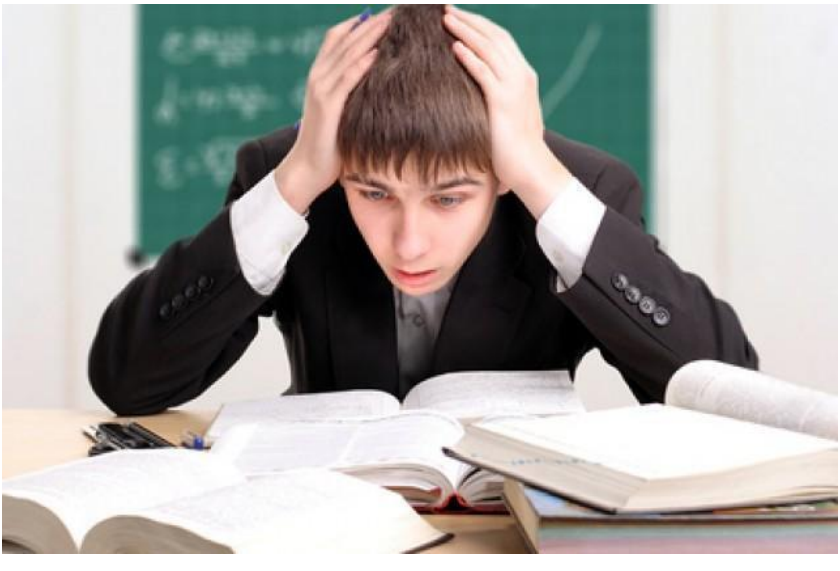

**Задача №2**

1. Добавить в блог следующие функции: пагинацию страниц, регистрацию и авторизацию, а также автоматический переводчик (с английского на русский и с русского на английский).

2. Добавить текущие функции и их реализацию в диаграмму Ганта в виде задач.

**Непрерывная интеграция и поставка. Практические задачи**

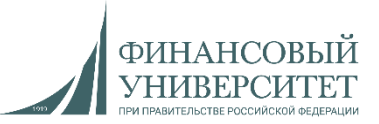

#### **Семинарское занятие №3**

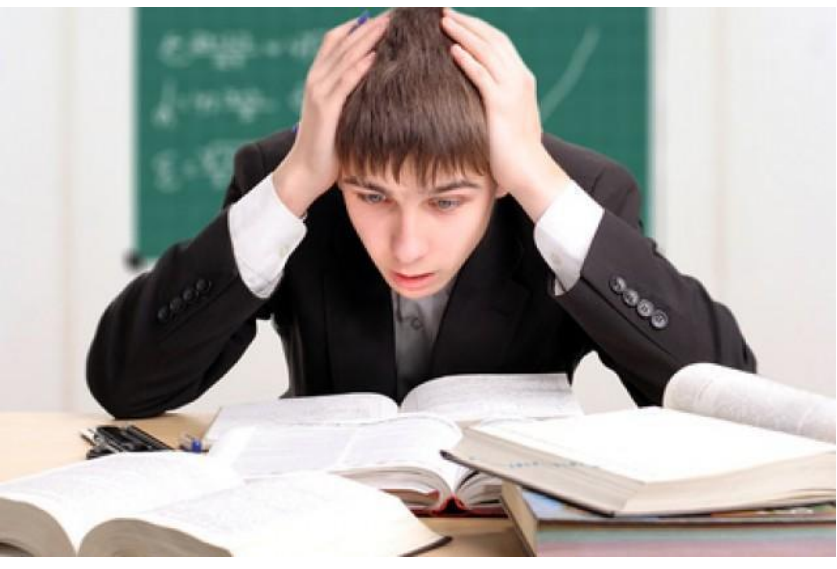

**Задача №3**

1. Необходимо модернизировать авторизацию и регистрацию: должны открываться не по ссылке, а в модальном окне.

2. Добавить текущие функции и их реализацию в диаграмму Ганта в виде задач.

#### **Непрерывная интеграция и поставка. Практические задачи**

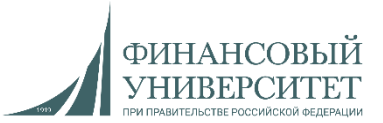

**Семинарское занятие №4. Контрольная работа №2**

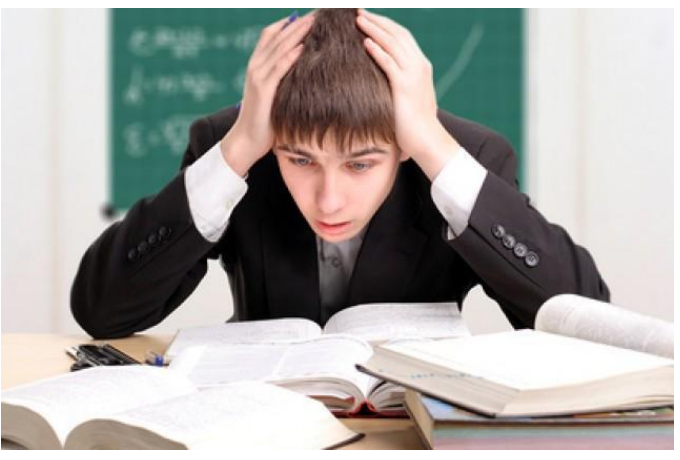

#### **Задача №4**

1. На основе любой библиотеки машинного и глубокого обучения реализовать один из нижепредставленных методов прогнозирования:

а) полиномиальная регрессия;

б) градиентный бустинг;

в) рекуррентная нейронная сеть.

Можно использовать любой подходящий датасет:

#### <https://www.kaggle.com/datasets>

Исходные данные для обучения, а также прогнозные значения должны храниться в любой реляционной/нереляционной СУБД (на выбор разработчика).

2. Создать отдельную статичную страницу, на которой должны быть следующие функции: кнопка обучения метода прогнозирования, кнопка запуска модели прогнозирования, вывод результатов из БД.

3. Добавить текущие функции и их реализацию в диаграмму Ганта в виде задач.

**Архитектурные паттерны. Практические задачи**

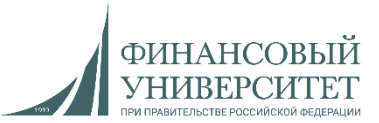

## **Семинарское занятие №5**

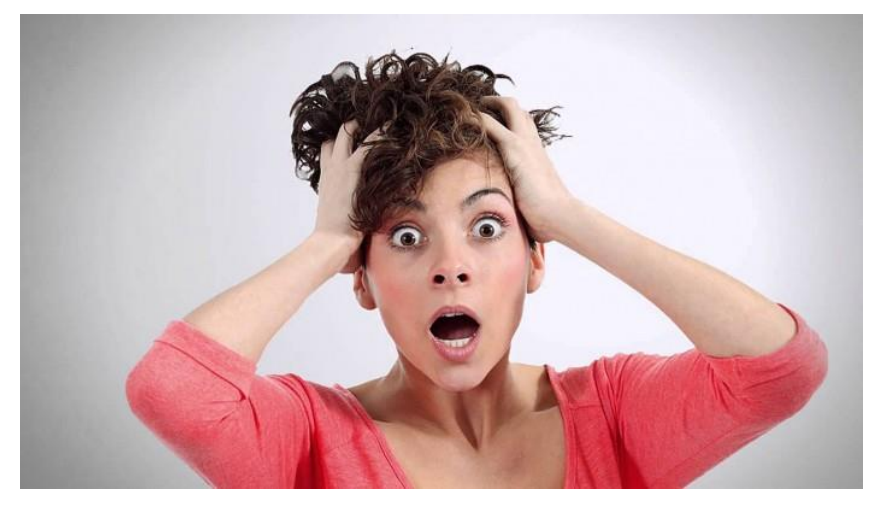

**Задача №5**

Задача полностью идентична задаче №1, только вместо фреймворка Django используем фреймворк Flask.

#### **Архитектурные паттерны. Практические задачи**

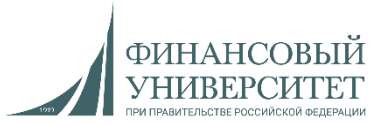

**Семинарское занятие №6. Контрольная работа №3**

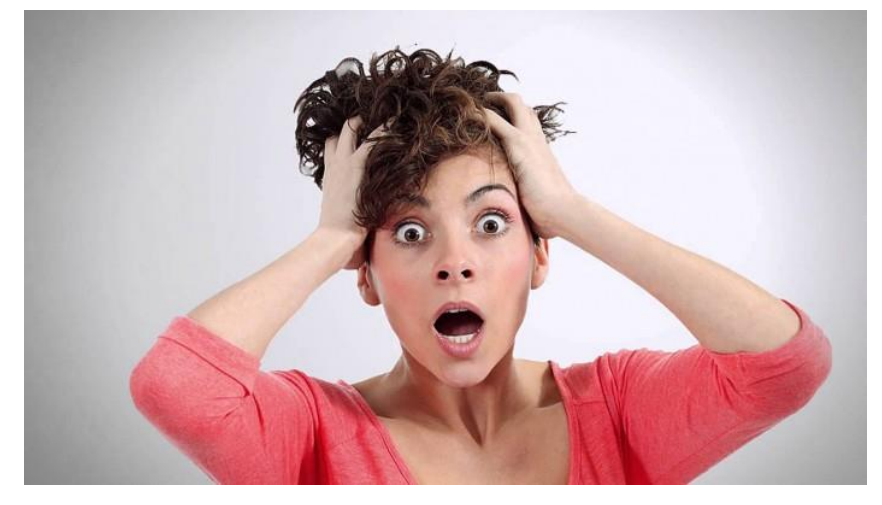

**Задача №6**

Задача полностью идентична задаче №2, только вместо фреймворка Django используем фреймворк Flask.

**Виртуализация и контейнеризация. Практические задачи**

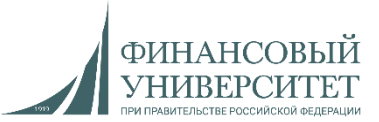

**Семинарское занятие №7**

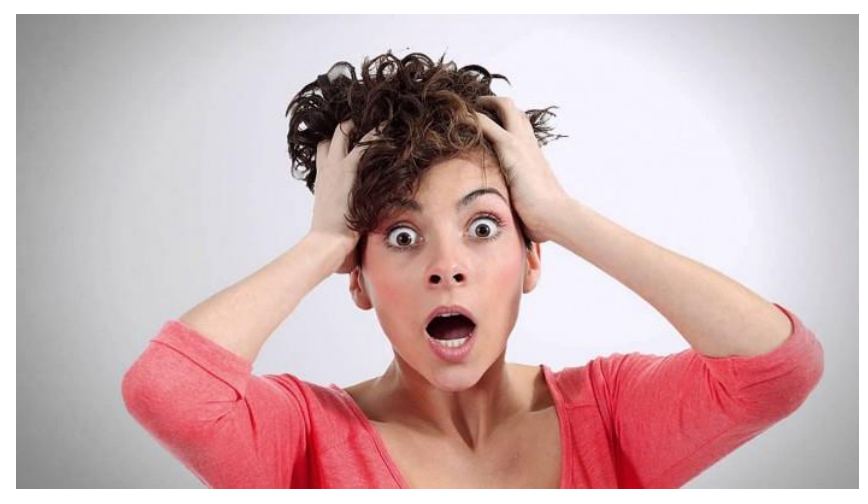

**Задача №7**

Задача полностью идентична задаче №3, только вместо фреймворка Django используем фреймворк Flask.

#### **Виртуализация и контейнеризация. Практические задачи**

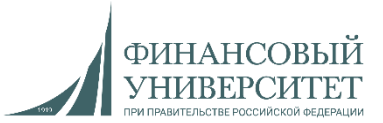

**Семинарское занятие №8. Контрольная работа №4**

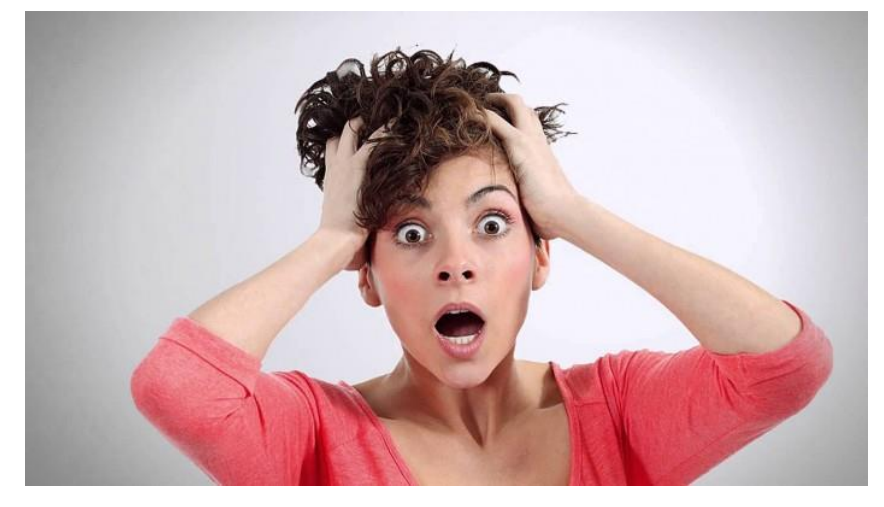

**Задача №8**

Задача полностью идентична задаче №4, только вместо фреймворка Django используем фреймворк Flask.

**Весенний семестр 2022/23 учебного года**

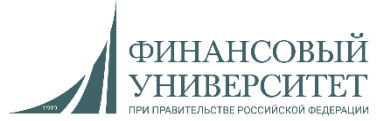

# **Материал на осенний семестр 2023/24 учебного года Модуль 6**

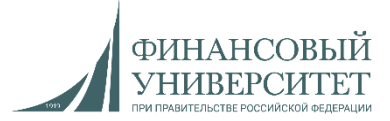

#### **Семинарские занятия №1-3**

#### **Задача №1**

1. При реализации проекта в обязательном порядке применяем диаграмму Ганта (можно использовать любой софт для ее реализации) с каскадной моделью жизненного цикла ПО. Должны быть задействованы как минимум следующие поля: «Задача», «Дата начала», «Дата завершения», «Исполнитель», «Статус». Пример представлен на рисунке:

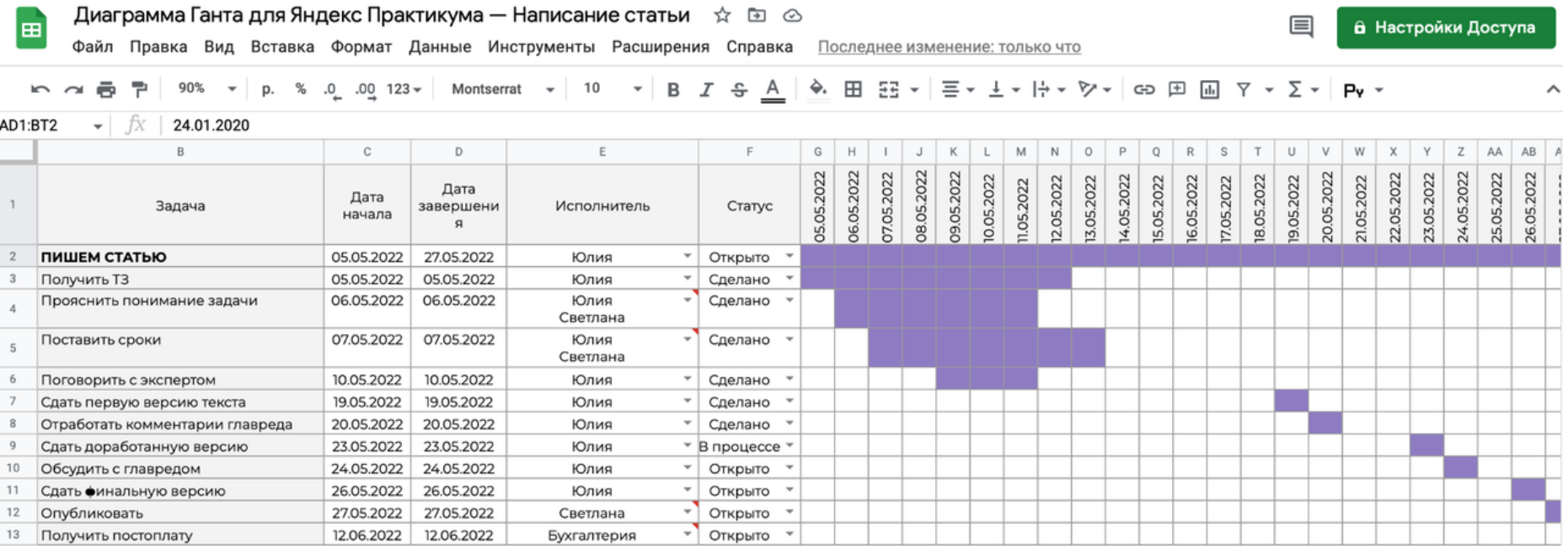

**Микросервисная и монолитная архитектура. Практические задачи**

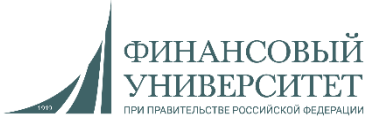

**Семинарские занятия №4-6. Контрольная работа №1**

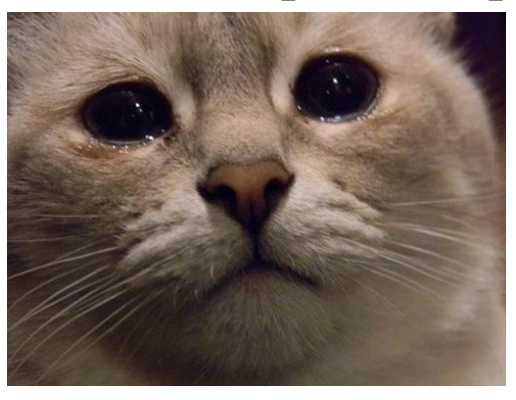

**Задача №2 (продолжение задачи №1)**

*2. Java (ORM + Spring Boot), базы данных (MySQL), веб-программирование (HTML, CSS, JavaScript).* Реализовать информационную систему «Перевозки грузов» с веб-интерфейсом по аналогии с видеолекцией №10.

Необходимый функционал: добавление груза, удаление груза, редактирование груза, поиск груза по различным параметрам, отдельный фильтр (сортировка) по дате поставки груза (на Java или JavaScript), гистограмма количества грузов (на JavaScript, либо на Java) по дням, счетчик грузов в таблице (на JavaScript, либо на Java), подсчет количества прихода грузов за один день (на JavaScript, либо на Java).

Необходима стандартная форма авторизации от Spring Boot.

Параметры объекта «Груз»: ID, Название груза, Содержимое груза, Город отправки груза, Дата отправки груза, Город прибытия груза, Дата прибытия груза.

Весь проект должен быть запущен либо в одном докере, как это показано в видеолекции №4, либо в Docker Compose, что предпочтительнее, безопаснее, удобнее и быстрее. Обязательно должен присутствовать контроль версий Git.

**Микросервисная и монолитная архитектура. Практические задачи**

#### **Семинарские занятия №7-10**

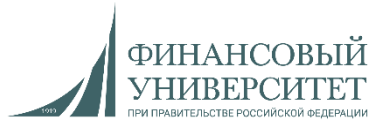

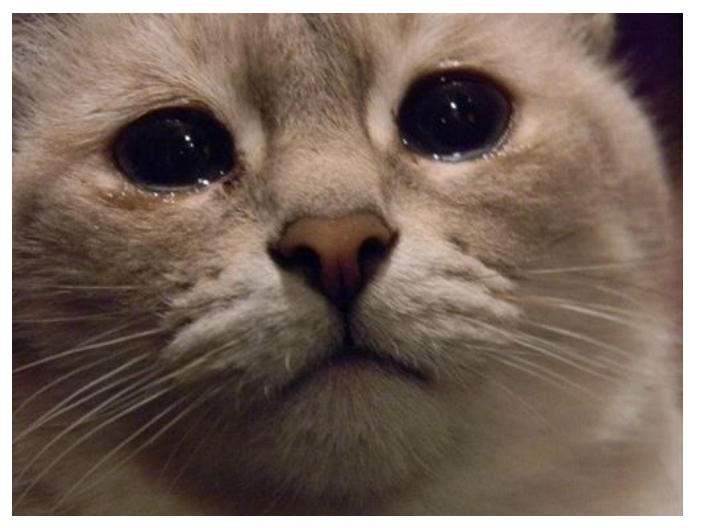

**Задача №3 (продолжение задачи №1)**

*3. Java (ORM + Spring Boot), базы данных (MySQL), веб-программирование (HTML, CSS, JavaScript).* В информационной системе «Перевозка грузов» реализовать страницу с блогом.

Необходимый функционал: добавление, удаление и редактирование постов. При добавлении поста должны быть: дата, заголовок и текст поста. Должно быть реализовано разграничение прав доступа, из-за чего необходимо реализовать собственную регистрацию и авторизацию.

Весь проект должен быть запущен либо в одном докере, как это показано в видеолекции №4, либо в Docker Compose, что предпочтительнее, безопаснее, удобнее и быстрее. Обязательно должен присутствовать контроль версий Git.

**Микросервисная и монолитная архитектура. Практические задачи**

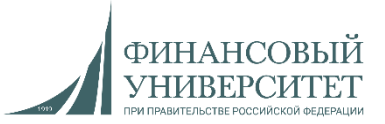

**Семинарские занятия №11-12. Контрольная работа №2**

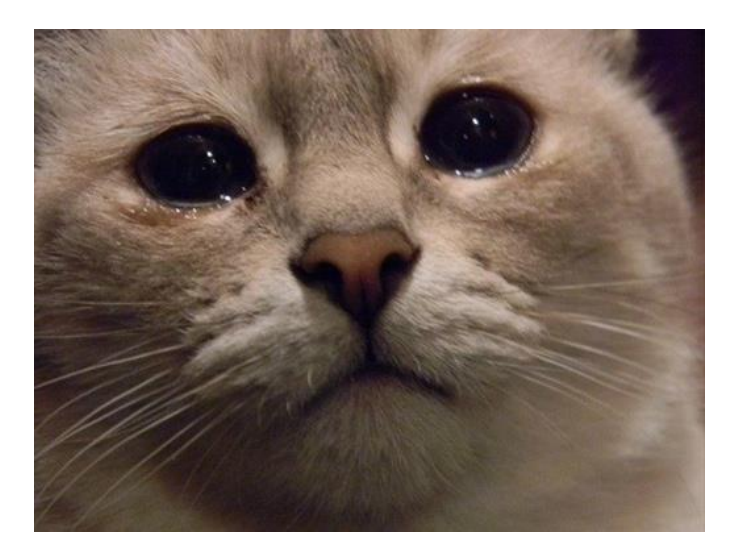

#### **Задача №4**

*Пройти бесплатный курс от Ростелеком на облачной платформе Базис. Пройти бесплатный курс по Java:* <https://stepik.org/course/82867/promo>